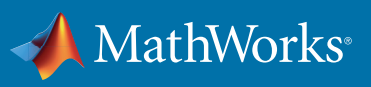

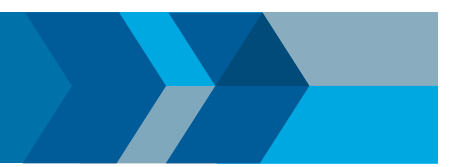

# Resources and Tools for Educators and Students

Explore these online resources to learn more about integrating MATLAB and Simulink into your teaching, research, and studies.

# Get Started for Free with MATLAB Onramp and Deep Learning Onramp

#### *matlabacademy.com*

In just two hours, you can master the basics of MATLAB and start using MATLAB for deep learning through these online courses.With Deep Learning Onramp, try hands-on exercises that guide you through the deep learning workflow, which includes reading image data, classifying images, and evaluating performance.

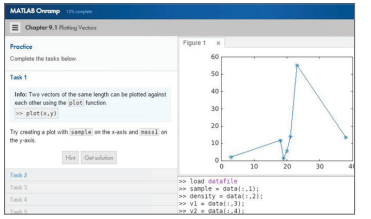

## Interactive Notebooks – Live Editor

#### *mathworks.com/products/matlab/live-editor*

Live Editor allows you to accelerate exploratory programming, create an interactive narrative, and teach with live scripts

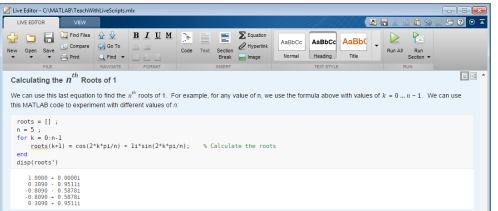

# Automatically Grade MATLAB Code – MATLAB Grader *[grader.mathworks.com](http://grader.mathworks.com)*

Create interactive MATLAB course problems for students. Automatically grade student work and provide feedback. Run your problems in any learning environment.

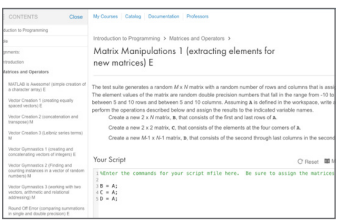

# Online Learning Anytime, Anywhere – MATLAB Online and MATLAB Drive

#### *mathworks.com/products/matlab-online*

By running MATLAB Online directly from your web browser, you eliminate the need to download or install software. Plus, you're always using the latest version of MATLAB.

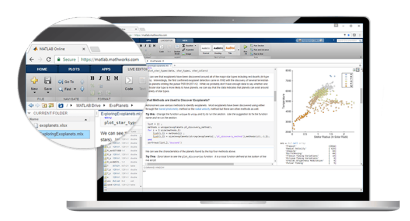

# Use MATLAB Anytime, Anywhere with MATLAB Mobile *mathworks.com/products/matlab-mobile*

Your figures and workspace persist across sessions, so you can resume work when you next log in.

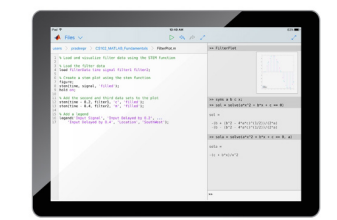

# Internet of Things Analysis – ThingSpeak *thingspeak.com*

ThingSpeak is an IoT analytics platform service that allows you to aggregate, visualize, and analyze live data streams in the cloud. It enables engineers and scientists to prototype and build IoT systems without setting up servers or developing web software.

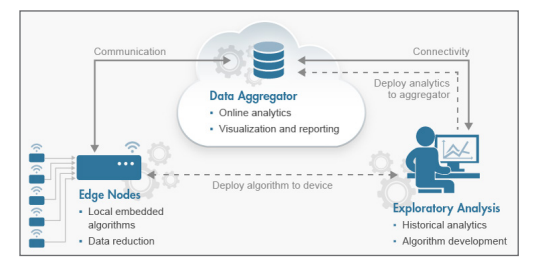

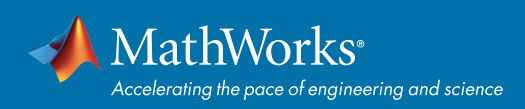

## For Teaching and Research

Learn about the benefits of campus-wide access to MATLAB and Simulink *[mathworks.com/campus](https://www.mathworks.com/academia/matlab-campus.html)-license*

Download MATLAB courseware to develop and enhance curriculum *[mathworks.com/academia/courseware](https://www.mathworks.com/academia/courseware.html)*

Discover examples to reference for demos and student assignments *[mathworks.com/examples](http://mathworks.com/examples)*

Learn how MATLAB and Simulink are used in industry and education *[mathworks.com/academia-user-stories](http://mathworks.com/academia-user-stories)*

Find and install add-ons using Add-On Explorer *[mathworks.com/add-on-explorer](http://mathworks.com/videos/add-on-explorer-106745.html )*

Discover, create, and share MATLAB apps *[mathworks.com/matlab-apps](http://mathworks.com/matlab-apps )* 

Find MATLAB and Simulink resources for research *[mathworks.com/academia/research](http://www.mathworks.com/academia/research.html.)*

Teach with MATLAB and Simulink in primary and secondary schools *[mathworks.com/primary-secondary](http://mathworks.com/primary-secondary)*

## For Learning MATLAB and Simulink

Learn at your own pace with in-depth online course options *[matlabacademy.com](http://matlabacademy.com)*

Get started by taking a MATLAB and Simulink video tutorial *[mathworks.com/tutorials](http://mathworks.com/tutorials)*

Browse MATLAB and Simulink based books *[mathworks.com/books](http://mathworks.com/books )*

View on-demand webinars and videos *[mathworks.com/academia/webinars](http://mathworks.com/academia/webinars)*

Explore MathWorks supported student competitions *[mathworks.com/student-competitions](http://mathworks.com/student-competitions)*

#### Join Our Online User Community

*[matlabcentral.com](http://matlabcentral.com)*

[mathworks.com](https://www.mathworks.com/)

## Do You Need MATLAB and Simulink?

See all license options—including campus-wide, student, and home use *[mathworks.com/academic-licenses](http://www.mathworks.com/pricing-licensing/index.html?intendeduse=edu )*

# Do You Need Help Using MATLAB and Simulink?

For installation or technical help *[mathworks.com/support](https://www.mathworks.com/support.html)*

### Connect to Hardware with MATLAB and Simulink

#### Hardware Connectivity – Support Packages

*[mathworks.com/hardware](http://mathworks.com/hardware)* Download hardware packages for Arduino, Raspberry Pi, and LEGO.

#### Arduino Engineering Kit

*[mathworks.com/arduino-kit](http://mathworks.com/arduino-kit)*

Learn important engineering concepts while programming fun Arduino projects.

#### Live Data Streaming to and from Hardware

Directly receive and send real-world inputs and outputs from MATLAB and Simulink. Use for lab instruments, data acquisition systems, image and video acquisition and camera applications, audio streaming, and more.

#### Generating Code and Targeting Hardware

Automatically generate C, HDL, or PLC from your MATLAB and Simulink algorithms, and run them on microprocessors, FPGAs, and more.

#### Hardware Solutions include:

- iPhone and Android devices Drones
- Robots SDR
	-

© 2018 The MathWorks, Inc. MATLAB and Simulink are registered trademarks of The MathWorks, Inc. See mathworks.com/trademarks for a list of additional trademarks. Other product or brand names may be trademarks or registered trademarks of their respective holders.